#### **BAB II**

### **TINJAUAN PUSTAKA**

#### **2.1 Sistem Informasi Akuntansi**

#### **2.1.1 Pengertian Sistem**

Menurut Krismiaji (2015:1) suatu sistem dapat didefinisikan sebagai kumpulan sumber data yang berhubungan untuk mencapai tujuan tertentu. Menurut Mulyadi (2016:5) sistem adalah suatu jaringan prosedur yang dibuat menurut pola yang terpadu untuk melaksanakan kegiatan pokok perusahaan.

Berdasarkan kedua definisi tersebut, maka dapat disimpulkan bahwa sistem adalah sekumpulan unsur yang berhubungan satu dengan lainnya, yang bekerja dalam suatu proses untuk mencapai suatu tujuan tertentu.

#### **2.1.2 Pengertian Informasi**

Informasi merupakan hal yang sangat penting bagi perusahaan dalam mengambil setiap pengambilan keputusan. Secara etimologi, informasi berasal dari Bahasa Perancis Kuno yaitu *informaction* yang diambil dari Bahasa Latin *informationem* yang berarti "garis besar, konsep, ide".

Pengertian Informasi Menurut Gellinas (2012:12) "Informasi adalah data yang disajikan dalam suatu bentuk yang berguna terhadap aktifitas pengambilan keputusan". Sedangkan Pengertian informasi menurut Krismiaji (2015:14) "Informasi adalah data yang telah diorganisasi dan telah memiliki kegunaan dan menfaat".

Berdasarkan pengertian-pengertian yang telah diuraikan di atas dapat disimpulkan bahwa pengertian informasi adalah data yang telah diolah agar dapat membantu dan mendukung dalam pengambilan keputusan bagi pengguna.

## **2.1.3 Pengertian Sistem Informasi**

 Menurut Krismiaji (2015:15) pengertian sistem informasi adalah sebagai berikut:

> Sistem informasi adalah cara-cara yang diorganisasi untuk mengumpulkan, memasukkan dan mengelola serta menyimpan data dan cara-cara yang digunakan untuk menyimpan, mengelola,

mengendalikan dan melaporkan informasi sedemikian rupa sehingga sebuah organisasi dapat mencapai tujuan yang telah ditetapkan.

Sedangkan, menurut Kadir (2014:9) sistem informasi adalah sebuah rangkaian prosedur formal dimana data dikelompokkan, diproses menjadi informasi dan didistribusikan kepada pemakai. Berdasarkan kedua definisi tersebut, maka dapat disimpulkan bahwa sistem informasi adalah sekelompok unsur yang membentuk suatu sistemdan memberikan *output* berupa laporan yang berguna bagi pemakai sistem informasi tersebut.

#### **2.1.4 Pengertian Sistem Informasi Akuntansi**

Menurut TMBooks (2015 : 2) pengertian sistem informasi akuntansi adalah sebagai berikut:

> Sistem Informasi Akuntansi merupakan sistem yang menyediakan informasi akuntansi dan keuangan beserta informasi lainnya yang diperoleh dari proses rutin transaksi akuntansi. Informasi –informasi yang diberikan oleh SIA antara lain meliputi informasi mengenai order penjualan, penjualan, penerimaan kas, order pembelian, penerimaan barang, pembayaran, dan penggajian.

Menurut Krismiaji (2015 : 4) Sistem Informasi Akuntansi adalah sebuah sistem yang memproses data dan transaksi guna menghasilkan informasi yang bermanfaat untuk merencanakan, mengendalikan, dan mengoperasikan bisnis. Berdasarkan kedua definisi tersebut, maka dapat disimpulkan bahwa, sistem yang mengolah data keuangan menjadi informasi yang berguna bagi perusahaan, khususnya manajemen untuk pengambilan keputusan.

#### **2.1.5 Manfaat Sistem Informasi Akuntansi**

 Menurut TMBooks (2015 : 4) SIA menghasilkan informasi akuntansi yang dapat digunakan untuk :

- 1. Mendukung kegiatan rutin, misalnya menangani kegiatan operasi rutin seperti order pelanggan, mengirimkan barang dan jasa, melakukan penagihan, dan menerima pembayaran dari konsumen.
- 2. Mendukung keputusan, misalnya dengan mengetahui produk mana yang paling laku, manajemen dapat memutuskan produk mana yang harus selalu tersedia dalam stok serta memutuskan cara untuk memasarkannya.
- 3. Perencanaan dan pengendalian, misalnya dengan memiliki informasi yang berkaitan dengan anggaran dan biaya standar, maka manajemen dapat membandingkan anggaran dengan biaya sesungguhnya.

4. Menerapkan pengendalian internal. Pengendalian internal meliputi kebijakan, prosedur, dan sistem informasi yang digunakan untuk melindungi aset perusahaan dari kerugian atau penggelapan harta serta berguna untuk menjaga akurasi data keuangan. Contohnya, akses terhadap sistem sistem informasi dengan menggunakan password dimaksudkan untuk membatasi entry data dan akses ke laporan yang tidak relevan dengan tugasnya.

Menurut Krismiaji (2015:13) penggunaan sistem informasi akuntansi untuk menambah nilai bagi bisnis. Sebuah sistem informasi akuntansi merupakan sebuah aktivitas pendukung yang dapat digunakan untuk melaksanakan aktivitas utama secara lebih efisien dan lebih efektif. Menurut Krismiaji (2015:13) pada dasarnya, sebuah sistem informasi akuntansi dapat menambah nilai bagi bisnis dengan cara sebagai berikut:

- 1. Dapat memperbaiki produk atau jasa dengan meningkatkan kualitas, mengurangi biaya, atau menambah atribut yang diinginkan konsumen.
- 2. Dapat meningkatkan efisiensi.
- 3. Dapat memberikan informasi yang tepat waktu dan dapat dipercaya untuk memperbaiki pembuatan keputusan.
- 4. Dapat meningkatkan keunggulan kompetitif perusahaan.
- 5. Dapat memperbaiki komunikasi
- 6. Dapat memperbaiki penggunaan pengetahuan.

## **2.1.6 Tujuan Sistem Informasi Akuntansi**

Terdapat 11 (sebelas) tujuan Sistem Informasi Akuntansi menurut Krismiaji (2015:186) :

1. Kemanfaatan

Informasi yang yang dihasilkan oleh sistem harus membantu manajemen dan para pemakai dalam pembuatan keputusan.

2. Ekonomis

Manfaat sistem harus melebihi pengorbanannya.

3. Daya andal

Sistem harus memproses dan dapat mengakses data se nyaman mungkin, kapan saja pemakai menginginkannya.

- 4. Ketepatan waktu
	- Informasi penting harus dihasilkan terlebih dahulu, kemudian baru informasi lainnya.
- 5. Servis pelanggan

Servis yang memuaskan kepada pelanggan harus diberikn.

6. Kapasitas

Kapasitas sistem harus mampu menangani kegiatan pada periode sibuk dan pertumbuhhan dimasa mendatang.

7. Praktis

Sistem harus mudah digunakan.

8. Fleksibelitas

Sistem harus mengakomodasi perubahan-perubahan yang terjadi di lingkungan sistem.

9. Daya telusur

Sistem harus mudah dipahami oleh para pemakai dan perancang serta memudahkan penyelesaian persoalan serta pengembangan sistem dimasa mendatang.

- 10. Daya audit Daya audit harus ada dan melekat pada sistem sejak awal pembuatannya.
- 11. Keamanan Hanya personil yang berhak saja dapat mengakses atau diijinkan mengubah data sistem.

Berdasarkan tujuan diatas bahwa sistem informasi akuntansi dapat membantu khususnya pada penjualan yang di lakukan oleh perusahaan agar lebih efektif dan efisien untuk kedepannya, serta dapat meningkatkan penjualan perusahaan apabila tujuan tersebut telah dicapai dengan optimal.

## **2.2 Sistem Informasi Akuntansi Persediaan**

### **2.2.1 Pengertian Persediaan**

Menurut Herjanto (2015: 237) persediaan adalah bahan atau barang yang disimpan yang akan digunakan untuk memenuhi tujuan tertentu, misalnya untuk digunakan dalam proses produksi atau perakitan, untuk dijual kembali, atau untuk suku cadang dari suatu peralatan atau mesin. Menurut Wahyudiono (2014: 52) persediaan adalah produk siap jual, tetapi masih belum terjual. Sedangkan menurut Hidayat (2013: 76) persediaan adalah salah satu komponen yang memiliki peran penting dalam suatu aktivitas bisnis. Kelancaran proses produksi dan pemenuhan permintaan (penjualan) akan sangat dipengaruhi oleh cara mengelola komponen yang satu ini dengan baik. Persediaan terdiri dari persediaan bahan mentah/bahan baku, persediaan bahan pembantu, persediaan barang dalam proses, dan persediaan barang jadi/persediaan barang dagangan. Berdasarkan definisi diatas, dapat disimpulkan bahwa persediaan adalah salah satu aset yang dimiliki perusahaan untuk menjalankan aktivitas perusahaan yaitu melakukan penjualan guna menghasilkan laba.

### **2.2.2 Metode Penilaian Persediaan**

Menurut Stice dan Skousen yang dikutip oleh Nurmailiza (2009) ada beberapa macam metode penilaian persediaan yang umum digunakan, yaitu: identifikasi khusus, biaya rata-rata (*Average*), masuk pertama, keluar pertama (FIFO), masuk terakhir, keluar pertama (LIFO) tetapi menurut PSAK 14 (2015) mengatakan bahwa metode yang boleh di gunakan hanya metode FIFO dan Metode Rata-Rata Tertimbang.

1. Metode FIFO (*First-In-First-Out*)

Mengasumsikan item persediaan yang pertama dibeli akan dijual atau digunakan terlebih dahulu sehingga item yang tertinggal dalam persediaan akhir adalah yang dibeli atau diproduksi kemudian. Dengan demikian barang yang lebih dulu masuk atau diproduksi terlebih dahulu, dianggap terlebih dulu keluar atau dijual sehingga nilai persediaan akhir terdiri dari barang yang terakhir masuk atau yang terakhir diproduksi.

2. Metode Rata-Rata Tertimbang

Metode Rata-Rata Tertimbang didasarkan pada asumsi bahwa seluruh barang tercampur sehingga mustahil untuk menentukan barang mana yang terjual dan barang mana yang tertahan dipersediaan. Harga persediaan (dan barang terjual) dengan demikian ditetapkan berdasarkan harga rata-rata yang dibayarkan untuk barang tersebut, yang ditimbang menurut jumlah yang dibeli.

## **2.3 Sistem Informasi Penjualan**

## **2.3.1 Pengertian Penjualan**

Menurut (Mulyadi : 2016) penjualan adalah kegiatan yang terdiri dari penjualan barang atau jasa baik secara kredit amupun secara tunai. Penjualan (*sales*) adalah aktivitas atau bisnis menjual produk atau jasa. Dalam proses penjualan, penjual atau penyedia barang dan jasa memberikan kepemilikan suatu komoditas kepada pembeli untuk suatu harga tertentu. Penjualan dapat dilakukan melalui berbagai metode, seperti penjualan langsung, dan melalui agen penjualan. Berdasarkan kedua pengertian di atas dapat disimpulkan bahwa penjualan adalah suatu kegiatan bsinis yang dilakukan dengan maksud agar bersedia untuk membeli barang yang ditawarkan sehingga dapat menguntungkan diantara kedua belah pihak yang bersangkutan.

## **2.3.2 Klasifikasi Transaksi Penjualan**

Menurut Prakasita (2015:30) ada bebrapa macam transaksi penjualan, yaitu:

1. Penjualan Tunai*(Cash)*

Penjualan tunai adalah penjualan yang dilakukan pada satu waktu dan bersifat *cash and carry* pada umumnya terjadi secara kontan, sehingga pembel dapat membawa barang saat itu juga.

2. Penjualan Kredit *(Credit)*

Penjualan kredit adalah penjualan dengan tenggang waktu rata-rata diatas satu bulan atau lebih, sesuai dengan ketentuan yang disetujui. Saat penjualan dengan cara kredit terjadi, pembeli tidak membayar langsung atau bahkan tidak ada kas atau uang yang masuk dari pembeli.

3. Penjualan Tender

Penjualan tender adalah penjualan yang dilaksanakan melalui prosedur tender, dilakukan untuk dapat memenuhi permintaan pihak pembeli yang membuka tender.

4. Penjualan Ekspor

Penjualan ekspor adalah penjualan yang dilaksanakan oleh penjual dalam negeri dengan pihak pembeli dari luar negeri yang mengimpor barang tersebut. Dalam penjualan secara ekspor, biasanya menggunakan fasilitas *Letter of Credit* (*LC*)

5. Penjualan Konsinyasi

Penjualan konsinyasi adalah penjualan yang dilakukan secara titipan kepada pembeli yang juga sebagai penjual. Apabila nantinya barang yang dijual tersebut tidak laku terjual, maka barang akan dikembalikan ke penjual.

## **2.3.3 Dokumen yang Digunakan**

Menurut Prakasita (2015:30) bahwa dokumen-dokumen yang digunakan

dalam transaksi penjualan antara lain sebagai berikut:

1. Order Penjualan Barang *(SalesOrder)*

Dokumen ini merupakan penghubung antara fungsi-fungsi yang diperlukan untuk memproses langganan dengan menyiapkan peranan penjualan.

- 2. Faktur Penjualan Merupakan formulir yang digunakan untuk mencatat tagihan atas barang yang telah dikirimkan penjual kepada *customer* (pelanggan).
- 3. Perintah Penyerahan Barang *(Delivery Order)* Perintah penyerahan barang merupakan suatu bukti dalam pengiriman barang untuk diserahkan kepada pelanggan setelah adanya pencocokan rangkap slip.
- 4. Pengiriman Barang Surat pengiriman barang adalah dokumen yang digunakan sebagai bukti atas pengiriman barang ke pada *customer* dengan jumlah dan spesifikasi seperti yang tertera pada dokumen tersebut.
- 5. Jurnal Penjualan *(SalesJournal)* Jurnal Penjualan dalah Jurnal yang digunakan khusus untuk mencatat transaksi penjualan secara kredit.

# **2.4** *Microsoft Excel*

## **2.4.1 Pengertian** *Microsoft Excel*

 Menurut Madcoms (2013:1) pengertian Microsoft Excel adalah sebagai berikut:

*Microsoft Excel* merupakan program *spreadsheet*(lembar kerja elektronik)yang digunakan untuk mengolah data. Banyak fasilitas dan kemudahan yang dapat ditemukan dalam *Microsoft Excel*, antara lain : pengolahan data yang besar, pembuatan dan pengaturan laporan, membuat perhitungan dengan rumus, pembuatan diagram atau chart, dan tersedianya berbagai templete lembar kerja.

Menurut Mansoor (2013: 5) pengertian Excel adalah sebagai berikut:

*Excel* merupakan program *spreadsheet* pertama yang mengizinkan pengguna untuk mendefinisikan bagaimana tampilan *spreadsheet* yang mereka sunting; font, atribut karakter, dan tampilan setiap sel.Fungsi dari *Microwsoft Excel* adalah untuk melakukan operasi perhitungan serta dapat mempresentasikan data ke dalam bentuk tabel.

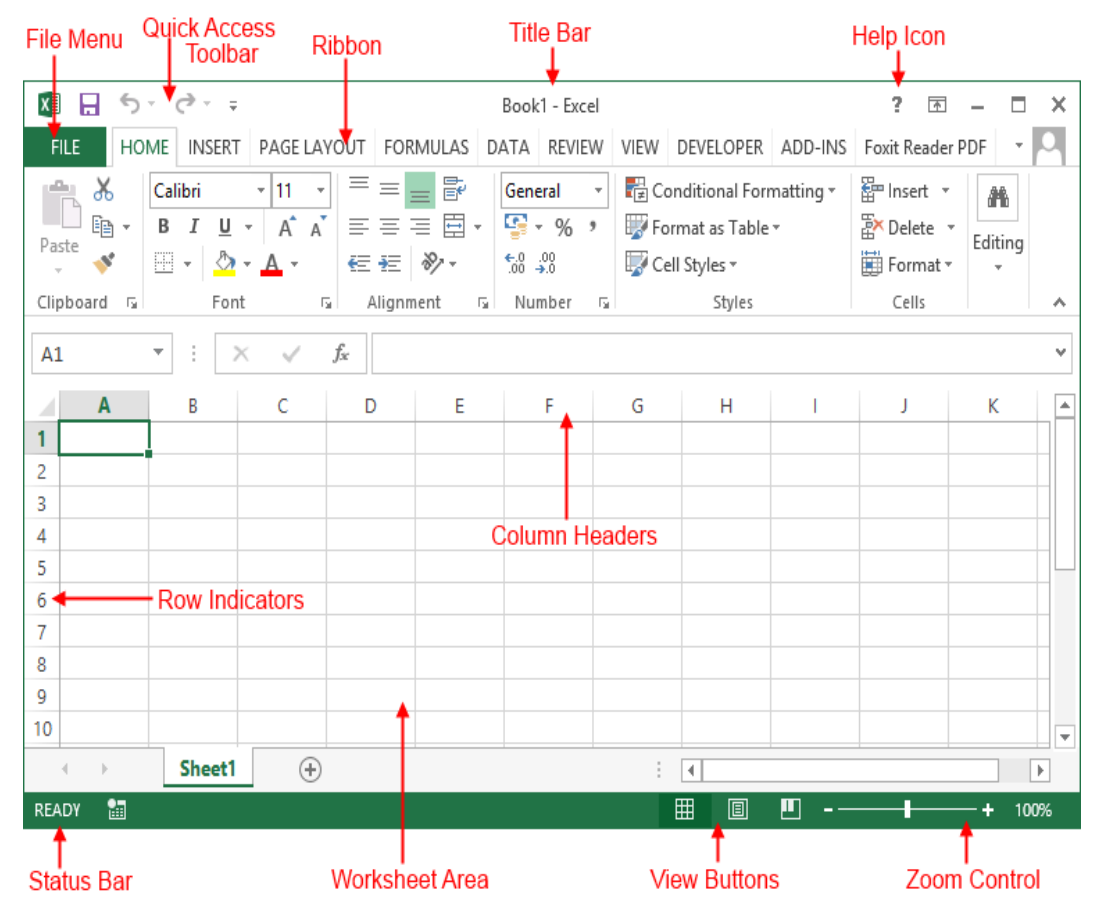

Berikut ini tampilan *Microsoft Excel* 2010 :

**Gambar 2.1Tampilan** *Microsoft Excel* **2010**

## **2.4.2 Penjabaran Area Kerja** *Microsoft Excel*

Berikut penjabaran dari Area Kerja *Microsoft Excel* Menurut Susandra (2010) diantaranya adalah :

A. Bar judul (*Title Bar)*

Daerah ini layar menunjukkan nama file yang sedang Anda kerjakan.

B. Berkas Tab (*File Menu)*

Dengan diperkenalkannya Office 2010 Microsoft Office button diganti dengan tab berkas, dan ini terus dengan office 2013. Di sini adalah di mana Anda akan menemukan Backstage pandangan yang adalah tempat untuk mengakses semua file yang berhubungan dengan operasi, dan opsi pencetakan serta sejumlah pengaturan dan pilihan.

C. Toolbar akses cepat (*Quick Access Tollbar )*

Seperti namanya, ini adalah toolbar yang pengguna dapat menyesuaikan untuk memberikan akses ke beberapa Excel paling sering digunakan perintah.

D. Pita *(Ribbon)*

Pita berisi semua perintah yang digunakan untuk memanipulasi spreadsheet Anda, dan dipecah menjadi tiga bidang.

E. Tab

Ini muncul di bagian atas pita, dan grup terkait fungsi bersama-sama, rumah, Insert, tata letak halaman dan rumus merupakan contoh tab. Kelompok: Ini mengatur perintah terkait tab tertentu, Font, keselarasan, dan nomor yang semua kelompok perintah, dan nama masing-masing kelompok ditampilkan di bawah grup. Perintah: Ini adalah tindakan individu yang terkandung dalam setiap kelompok warna Font, teks Alignment dan perbatasan pilihan.

F. Bantuan (*Help Icon)*

Ikon ini menyediakan akses ke Microsoft dibangun dalam file bantuan, itu juga menyediakan akses ke halaman-halaman bantuan Microsoft online.

G. Status Bar (*Bar Status)*

Bilah Status akan menampilkan informasi yang berguna tentang worksheet Anda seperti lokasi titik penyisipan dan jumlah halaman antara lain – mengklik kanan bilah Status akan menampilkan menu yang memungkinkan Anda untuk menyesuaikan apa yang ditampilkan.

- H. Area Kertas Kerja (*Worksheet Area)* Ini adalah wilayah utama kerja spreadsheet Anda dan berisi semua data, rumus, dan label yang terdiri dari spreadsheet Anda selesai.
- I. Tampilan Tombol *(View Buttons)*

Ini adalah sekelompok tiga tombol yang memungkinkan Anda untuk beralih di antara Excels tiga lembar pandangan. Lihat normal Layout: ini adalah tampilan default standard yang normal. Lihat Page Layout: ini menampilkan halaman persis seperti mereka akan muncul ketika dicetak. Lihat Page Break: ini menunjukkan preview dari mana halaman akan merusak ketika dicetak.

- J. Kontrol zoom (*Zoom Control)* Slider ini memungkinkan Anda untuk memperbesar ke dokumen Anda untuk melihat teks dll secara lebih rinci, atau keluar untuk mendapatkan gambaran yang baik dari lembar kerja besar. Jika Anda tidak menyukai slider Anda dapat menggunakan + dan -tombol untuk melakukan hal yang sama.
- K. Tajuk kolom *(Column Headers)*

Ini adalah indikator yang kolom yang sedang Anda kerjakan, kolom akan secara otomatis ditambahkan ke worksheet sewaktu Anda membutuhkannya sampai maksimum 16,384 kolom. Mereka diberi nomor dari A-Z, dan setelah itu AA, AB, AC dan lain-lain.

L. Indikator baris (*Row Indicators)*

Ini adalah indikator baris yang Anda kerjakan, dan sebagai dengan kolom, baris akan secara otomatis ditambahkan ke lembar ketika Anda membutuhkan mereka sampai maksimum 1,048,576 dan diberi nomor dari 1 dan seterusnya.

M.Developer

Tab ini merupakan perintah yang digunakan apabila anda ingin menggunakan program makro ( sinkronisasi dengan *Microsoft Visual Basic )* dengan perintah ini anda dapat membuat sebuah program aplikasi otomatis dengan database excel itu sendiri.

#### **2.4.3 Kelebihan dan Kekurangan** *Microsoft Excel*

Menurut Musyafa (2014:7), pada penggunaan Microsoft Excel

mempunyai kelebihan dan kekurangan diantaranya sebagai berikut:

Kelebihan Microsoft Excel :

- 1) Aplikasi ini memiliki fitur kalkulasi dan pembuatan grafik yang dengan menggunakan strategi marketing Microsoft yang agresif menjadikan Microsoft Excel sebagii salah satu program computer yang popular digunakan di dalam computer mikro hingga saat ini.
- 2) Memiliki program pengolahan data statistik.
- 3) Dengan memanfaatkan fungsi VLOOKUP dan HLOOKUP. Kita bisa mengkontrol identitas responden untuk keperluan transfer informasi antar table, antar sheet atau antar file excel.
- 4) Loading lebih cepat dan lebih ringan.
- 5) Dapat menyimpan file dalam format PDF, dapat membuka open office (Linux)
- 6) Tampilan sederhana namun powerful
- 7) Sudah terintegrasi dengan web browser, File bisa diaksese dan diedit lewat web browser.
- 8) Fitur thumbnail.Microsoft Excell 2010 meniru fitur thumbnail atau preview layaknya Adobe Reader untuk file PDF. Dengan begitu kita dapat mengetahui isi file dokumen (.xlsx) dari tampilan atau tanpa harus membukanya terlebih dahulu.

Kekurangan Microsoft Excel :

- 1) Tidak dapat secara otomatis menyimpan file dalam format OpenDocument / Linux (odt, ods, odp, dsb)
- 2) Tampilan MS Office 2010 yang lebih banyak eye-candy membuat lebih boros baterai laptop.
- 3) Pada OS Windows XP, harus update ke Service Pack 3. Pengalaman, windows SP2 setelah di update ke SP3 komputer menjadi agak lamban.
- 4) Pada windows XP, proses aktivasi lebih bayak gagalnya.. Pada windows 7 proses aktivasi cukup 1x klik langsung sukses.

### **2.4.4 Manfaat** *Microsoft Excel*

Pada dasarnya manfaat Microsoft Excel adalah untuk mengolah data – data yang isinya didominasi angka. Jika dirinci secara lebih jelas, maka beberapa fungsi Microsoft Excel yaitu:

1. Mengolah Data Angka

Fungsi Microsoft Excel yang pertama adalah sebagai program pengolah data atau pun dokumen berbentuk angka. Microsoft Excel menyediakan berbagai macam rumus dasar yang dapat digunakan penggunanya untuk mengolah data angka sehingga aktivitas pengolahan data angka dapat berlangsung dengan lebih mudah dan cepat.

2. Mengubah Data Angka Menjadi Data Grafik

Fungsi Microsoft Excel yang kedua adalah sebagai program untuk mengubah data angka menjadi data grafik secara otomatis. Dengan menggunakan Microsoft Excel, data angka yang diinput dapat langsung diubah oleh penggunanya menjadi data grafik, sehingga lebih mudah dipahami oleh pengguna data tersebut.

3. Membuat Data Bebentuk Tabel

Fungsi utama Microsoft Excel yang ketiga adalah untuk membuat berbagai macam data yang berbentuk tabel. Program Microsoft Excel pada dasarnya memiliki bentuk / format dasar berupa cell – cell tabel yang dapat diatur sedemikian rupa sehingga memudahkan penggunanya dalam aktivitas pembuatan data berbentuk tabel.

## **2.4.5 Fungsi dalam** *Microsoft Excel*

Menurut Hengky Alexander Mangkulo dan Winpec Solution (2010:141) ada bebarapa fungsi didalam Microsoft Excel. Berikut adalah fungsi yang ada di dalam Microsoft Excel, diantaranya :

- 1. Count, merupakan rumus untuk menghitung banyak angka(hanya angka) dalam sebuah range. Contoh =count(A2,A5)
- 2. Counta, digunakan untuk menghitung banyak data (dapat berupa angka atau huruf) dalam sebuah range dan caranya pun masih sama dengan count.
- 3. Countif, digunakan untuk menghitung banyak data dengan kriteria tertentu, misalnya dalam sebuah range ada beberapa sell yang sama, maka kita dapat menentukan ada berapa banyak sell yang sama tersebut. Contoh =countif(B15:B20,criteria sma yg dicari)
- 4. Sumif, digunakan untuk menghitung jumlah data dengan kriteria tertentu dan kemudian data yang sama tersebut ditotalkan, caranya cukup dengan memasukkan rangenya, kriteria yang sama, kemudian masukkan range yang akan dijumlahkan. Contoh; =SUMIF(F17:F22,2,F17:F22)
- 5. Sum, yaitu rumus yang digunakan untuk menjumlahkan total dari beberapa range. Contohnya saja: =SUM(A1:A5)
- 6. Min, yaitu rumus yang digunakan untuk mengetahui variable angka yang paling kecil, caranya dengan menggabungkan beberapa range dari yang ingin diketahui jumlah yang paling kecilnya. Contoh:=min(A2:A17)
- 7. Max, merupakan kebalikan dari min, caranya pun juga sama. Contoh:  $=$ max $(A5: A15)$
- 8. Right, yaitu penggunaan untuk mengambil beberapa karakter dari sebelah kanan, caranya dengan memasukkan text atau juga sell yang dipilih. Contohnya: =right(B15,3)
- 9. Mid, yaitu penggunaan untuk mengambil beberapa karakter dari tengah, cukup memasukkan teks/sellnya kemudian masukkan start num/dimulai dari karakter berapa dan terakhir masukkan isi berapa karakter ingin diisi. Contoh:  $=$ mid $(A5,2,5)$
- 10. Left, ini adalah kebalikan dari right, yaitu mengambil karakter dari sebelah kiri. Contoh:  $=left(A1,3)$
- 11. Hlookup, merupakan rumus untuk mengambil rumus dari table secara horizontal. Caranya kita harus menentukan range table yang akan jadikan pedoman, dan kemudian tekan f4 di range tersebut guna untuk mengunci range tersebut agar nantinya ketika dicopy rumusnya tidak error. Yang harus dilaku n yaitu,mengisi lookup value,table array,rowindeksnum,dan range lookupnya.
- 12. Vlookup, merupakan kebalikan dari hlookup, dengan mengambil rumus secara vertikal. Dan caranya pun juga masih sama dengan Hlookup.
- 13. IF, merupakan penggunaan rumus yang menurut saya agak sulit karena rumusnya adalah yang paling panjang dan juga menggunakan logika, caranya kita harus menentukan terlebih dahulu apa saja yang ingin dibuatkan logikanya. Kemudian isi logical test, value is true, da kemudian value is false.

#### **2.5** *VBA (Visual Basic for Aplication)* **dan** *Macro*

Menurut Ngarasan dan Aldo (2012: 21) pengertian Visual Basic for Application adalahsebagai berikut:

> VBA atau *Visual Basic for Aplication*, adalah bahasa pemrograman yang digunakan sebagai bahasa *Macro* pada *MS Excel*. *Macro* sendiri adalah, sebuah fitur otomatisasi pada sebuah aplikasi. *Macro* tidak hanya ada pada *Excel*, tapi terdapat juga pada aplikasi-aplikasi lainnya.

Dan kemungkinan, menggunakan bahasa yang berbeda. VBA sesungguhnya adalah varian dari Program bahasa *Visual Basic* (VB). Namun, VBA didesain untuk berjalan di atas sebuah aplikasi (misalnya *Excel*). Artinya, jika program VB dapat menghasilkan .EXE (sehingga dapat dijalankan secara mandiri), VBA hanya bisa dijalankan di atas aplikasi Induknya. Dan karenanya, VBA memiliki banyak keterbatasan dibandingkan VB.